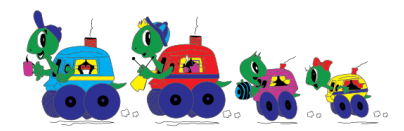

## Lagre medlemskort og APP

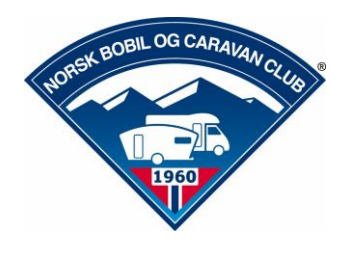

Når man har sendt følgende melding til 2440, NBCC medlemskort, får man en SMS tilbake med en link. Denne kan lett lagres også på Samsung. Det kan variere litt mellom modellene.

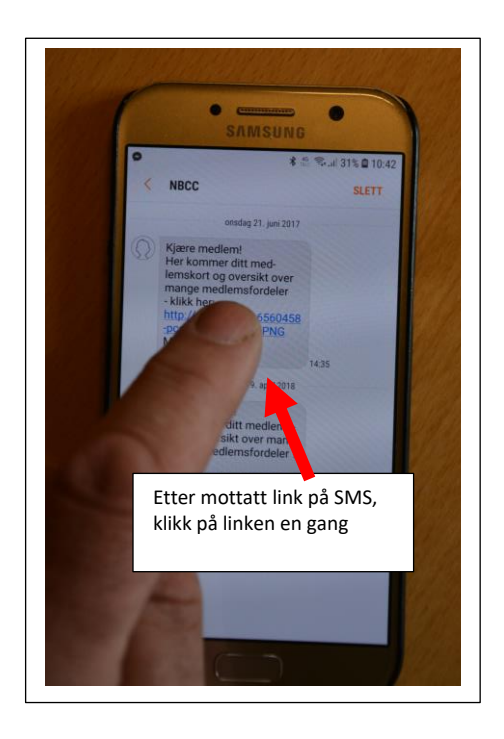

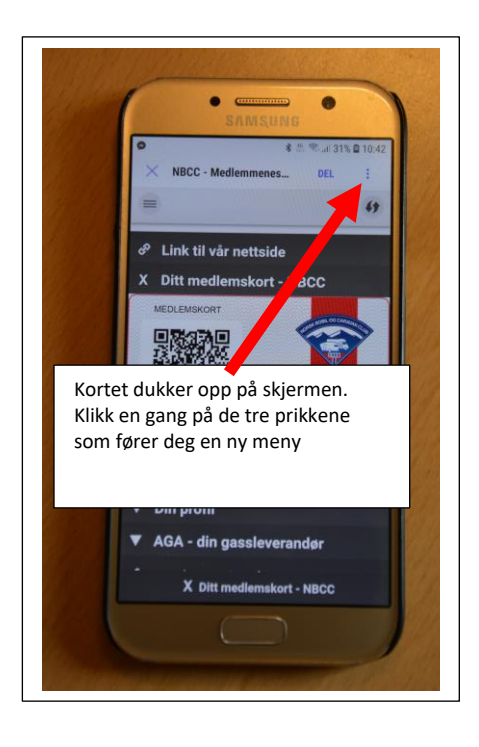

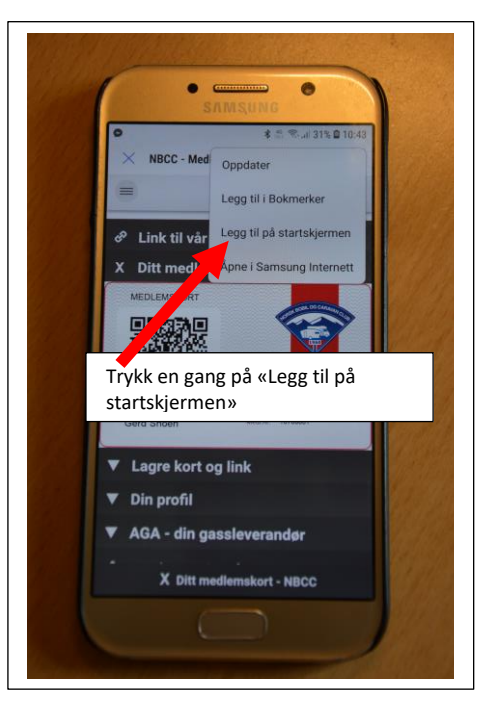

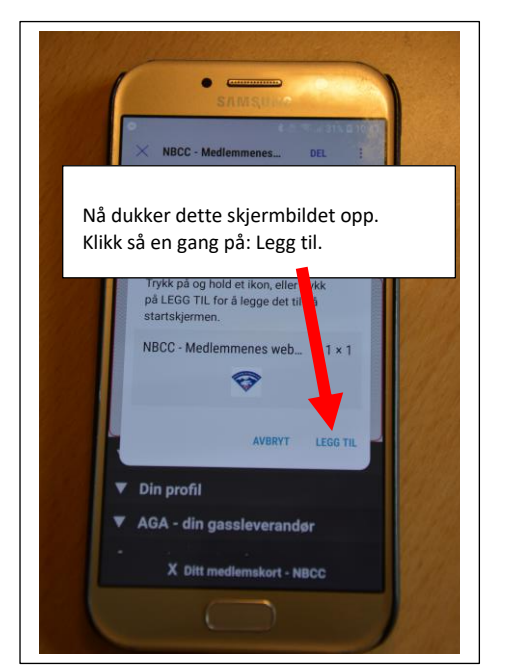

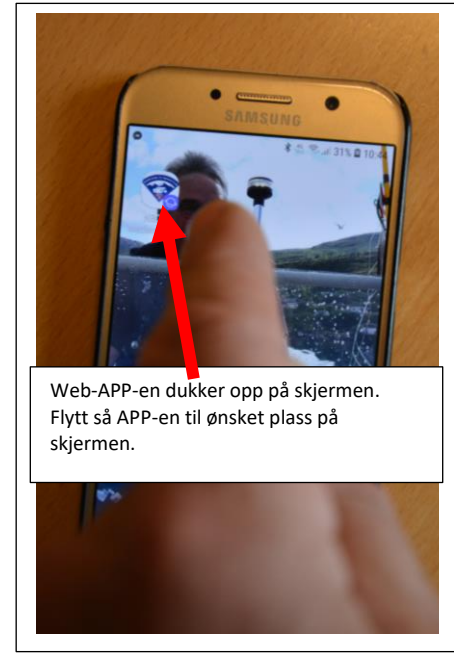

SMS-en med linken for medlemskort kan sendes videre til ektefelle/samboer slik at også denne kan laste ned sitt digitale medlemskort på sin telefon.

Lykke til med digitalt medlemskort.

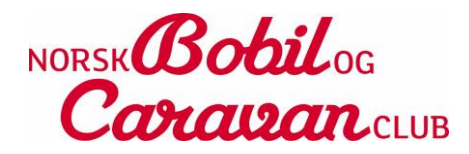